# Operating Systems

#### Lecture3.2 - Deadlock Management

Golestan University

Hossein Momeni momeni@iust.ac.ir

# **Contents**

- **Resources**
- **Introduction to deadlocks** 
	- Why do deadlocks occur?
- **Ignoring deadlocks: ostrich algorithm**
- Detecting & recovering from deadlock
- **•** Avoiding deadlock
- **Preventing deadlock**

#### **Resources**

- Resource: something a process uses
	- Usually limited (at least somewhat)
- Examples of computer resources
	- Printers
	- Semaphores / locks
	- Tables (in a database)
- Processes need access to resources in reasonable order
- **Two types of resources:** 
	- Preemptable resources: can be taken away from a process with no ill effects
	- Nonpreemptable resources: will cause the process to fail if taken away

# When do deadlocks happen?

Suppose

- Process 1 holds resource A and requests resource B
- **Process 2 holds B and requests A**
- Both can be blocked, with neither able to proceed
- Deadlocks occur when …
	- **Processes are granted exclusive** access to devices or software constructs (resources)
	- Each deadlocked process needs a resource held by another deadlocked process

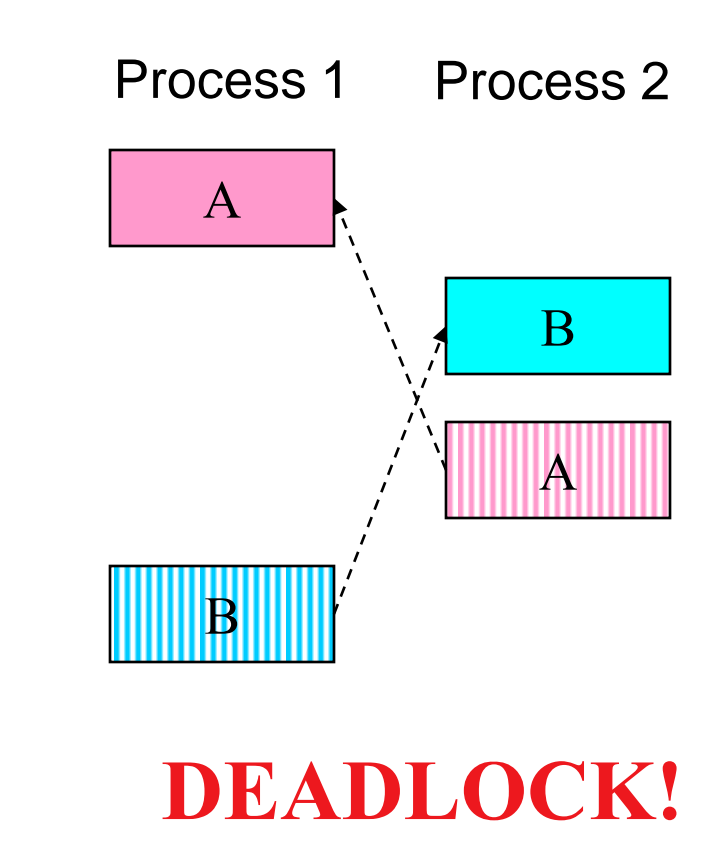

#### Using resources

- Sequence of events required to use a resource
	- Request the resource
	- **Use the resource**
	- Release the resource
- Can't use the resource if request is denied
	- Requesting process has options
		- **Block and wait for resource**
		- Continue (if possible) without it: may be able to use an alternate resource
		- **Process fails with error code**
	- Some of these may be able to prevent deadlock...

### What is a deadlock?

**Formal definition:** 

"A set of processes is deadlocked if each process in the set is waiting for an event that only another process in the set can cause."

- Usually, the event is release of a currently held resource
- In deadlock, none of the processes can
	- Run
	- Release resources
	- **Be** awakened

# Four conditions for deadlock

- Mutual exclusion
	- Each resource assigned to 1 process or is available
- Hold and wait
	- A process holding resources can request additional resources
- No preemption
	- Previously granted resources cannot be forcibly taken away
- Circular wait
	- There must be a circular chain of 2 or more processes where
	- Each is waiting for a resource held by next member of the chain

#### Deadlock Modeling: Resource allocation graphs

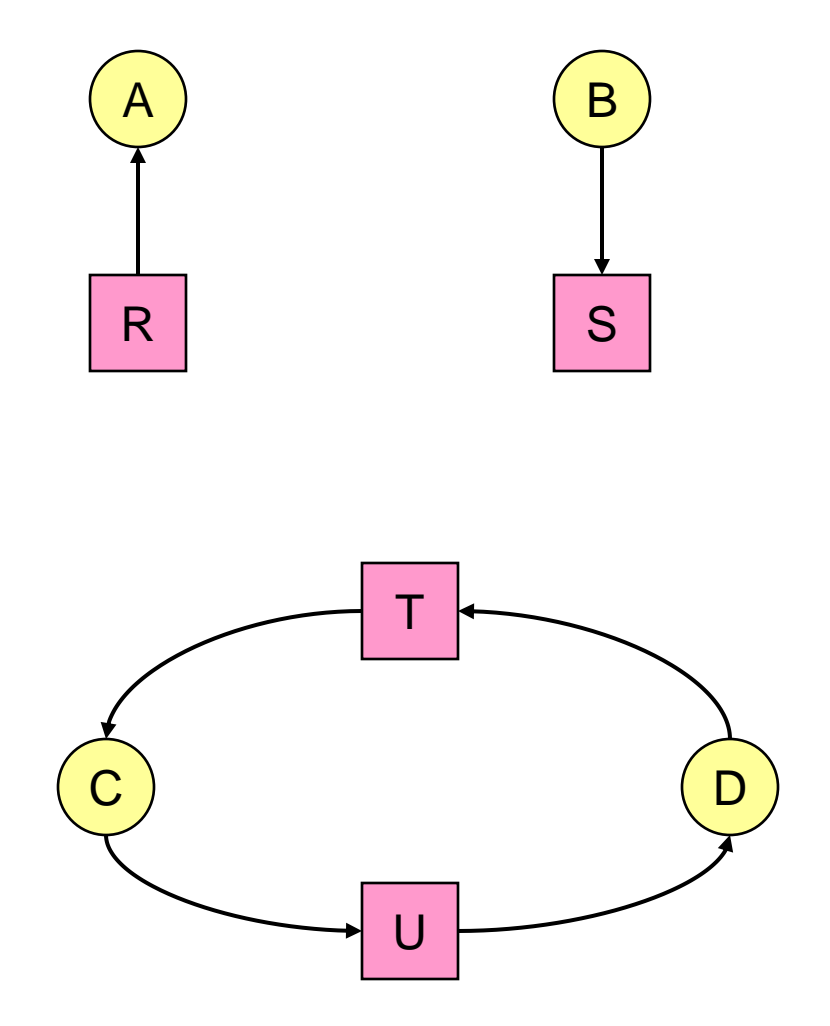

- **Resource allocation** modeled by directed graphs
- Example 1:
	- Resource R assigned to process A
- Example 2:
	- Process B is requesting / waiting for resource S
- Example 3:
	- Process C holds T, waiting for U
	- Process D holds U, waiting for T
	- C and D are in deadlock!

# Getting into deadlock

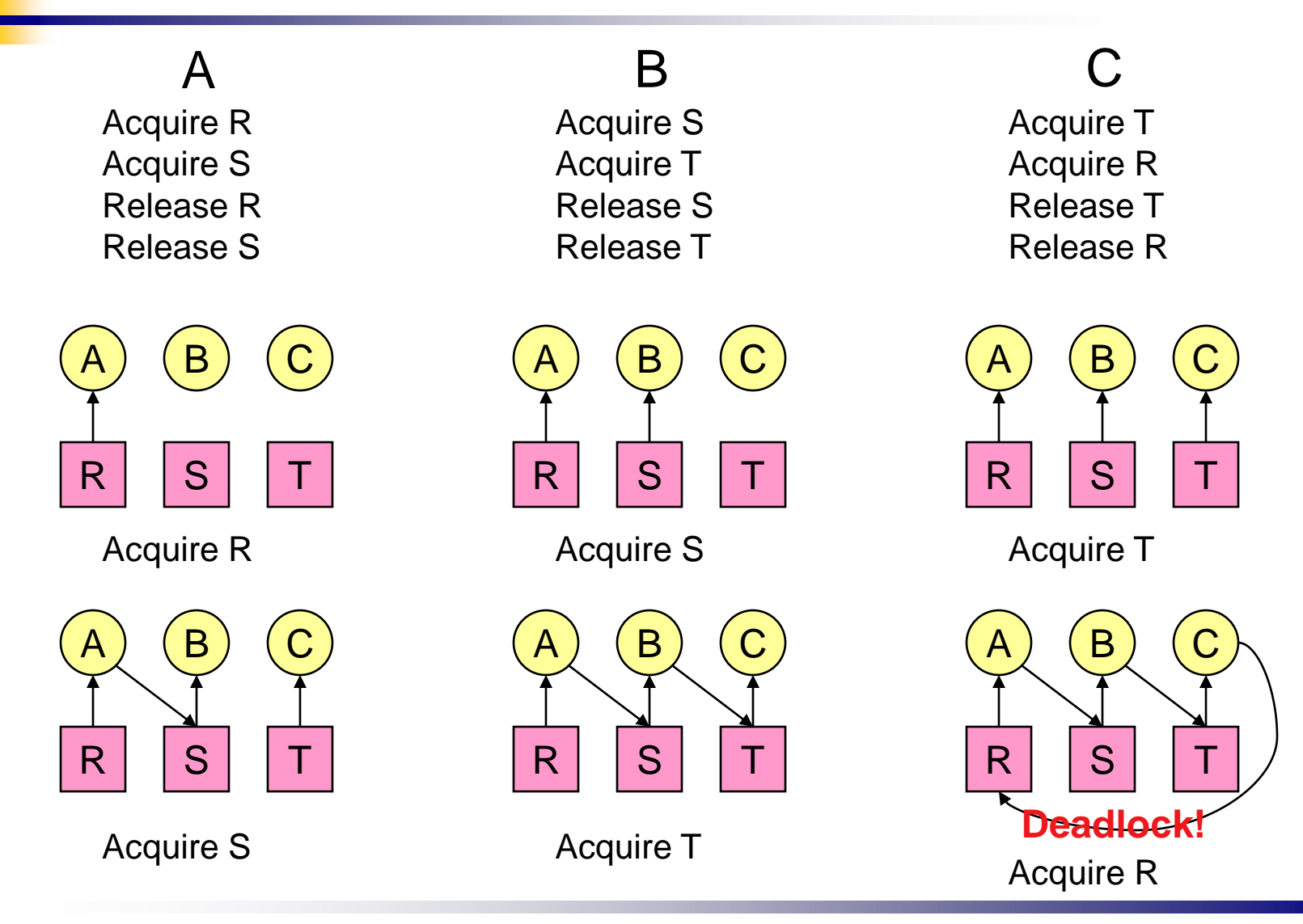

Operating Systems Course By: Hossein Momeni

# Deadlock Modeling(1)

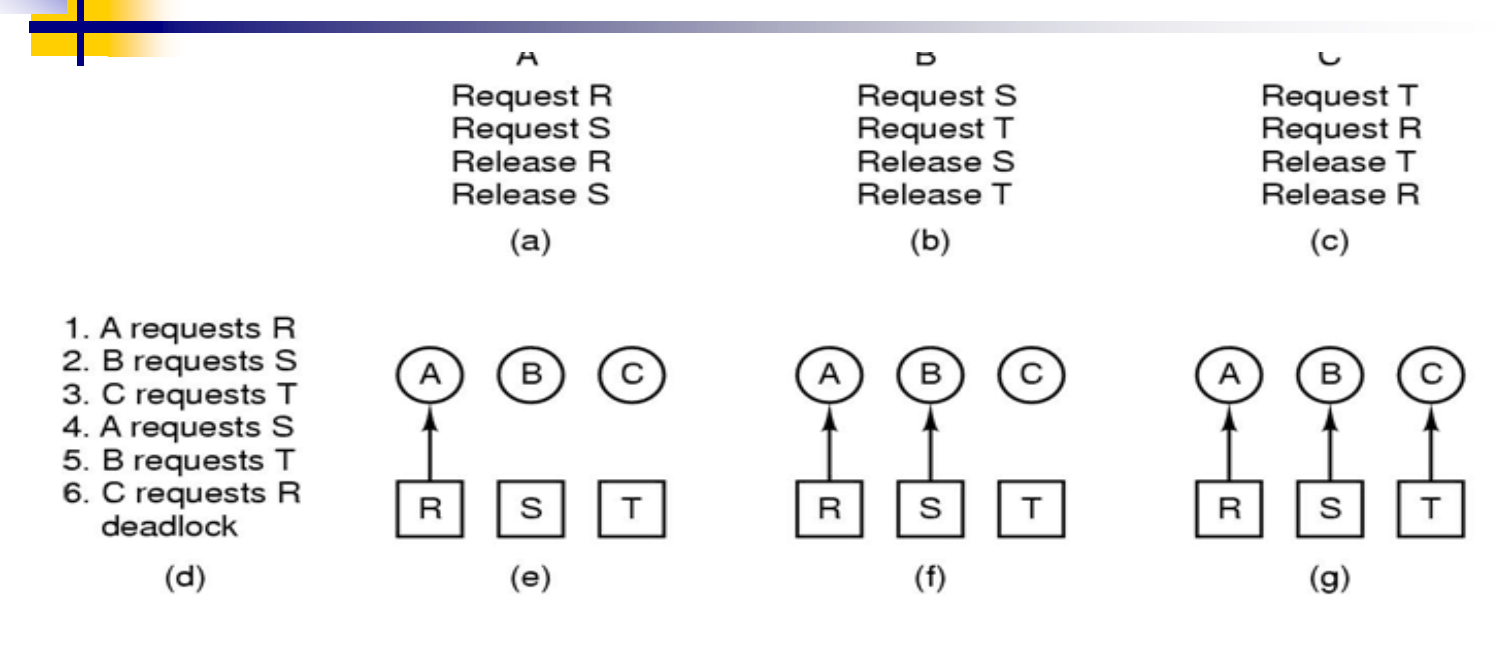

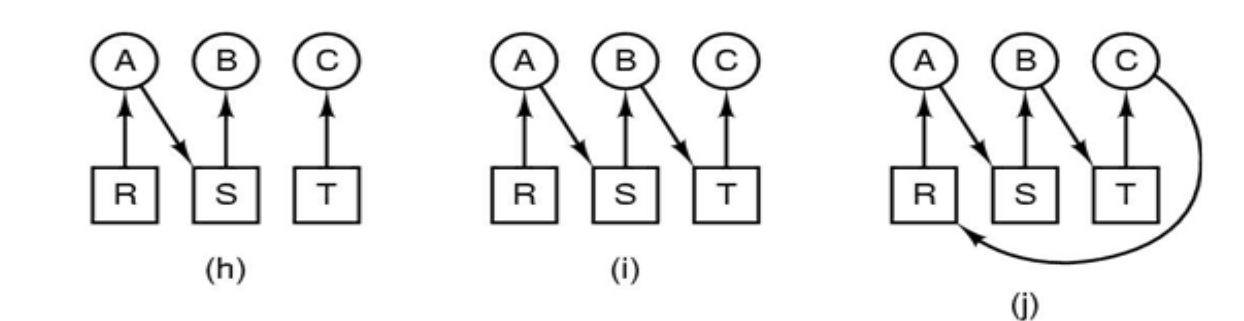

# Deadlock Modeling(2)

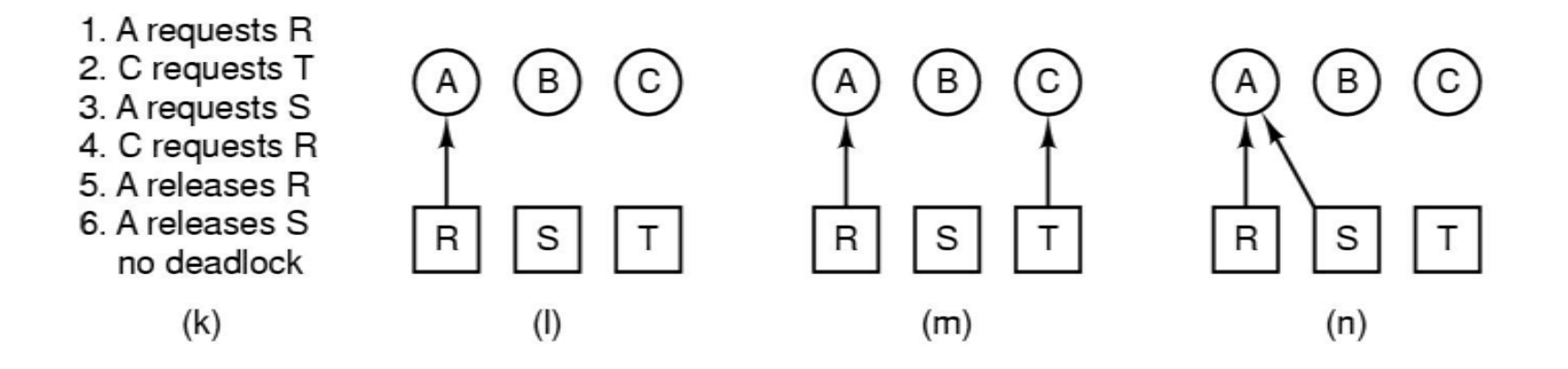

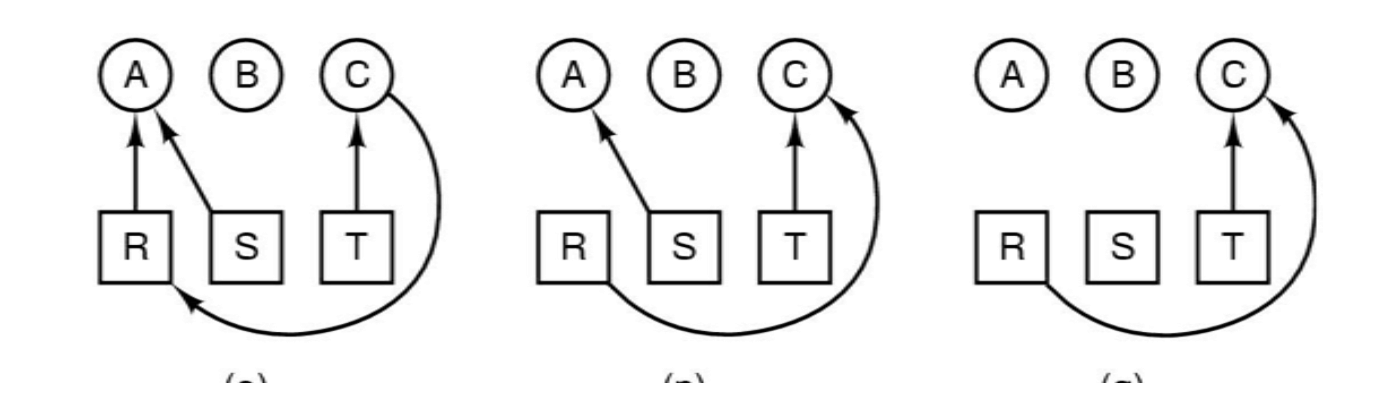

# Dealing with deadlock

- $\blacksquare$  How can the OS deal with deadlock?
- Four Strategies:
	- 1. Ignore the problem altogether!
		- Hopefully, it'll never happen...
	- 2. Detect deadlock & recover from it
	- 3. Dynamically avoid deadlock
		- **Careful resource allocation**
	- 4. Prevent deadlock
		- Remove at least one of the four necessary conditions
- We'll explore these trade offs

# The Ostrich Algorithm

- **Pretend there's no problem**
- $\blacksquare$  Reasonable if
	- **Deadlocks occur very rarely**
	- Cost of prevention is high
- UNIX and Windows take this approach
	- Resources (memory, CPU, disk space) are plentiful
	- **Deadlocks over such resources rarely occur**
	- **Deadlocks typically handled by rebooting**

**Trade off between convenience and correctness** 

# Detecting deadlocks using graphs

- Process holdings and requests in the table and in the graph (they're equivalent)
- Graph contains a cycle  $\Rightarrow$  deadlock!
	- Easy to pick out by looking at it (in this case)
	- Need to mechanically detect deadlock
- $\blacksquare$  Not all processes are deadlocked  $(A, C, F)$  not in deadlock)

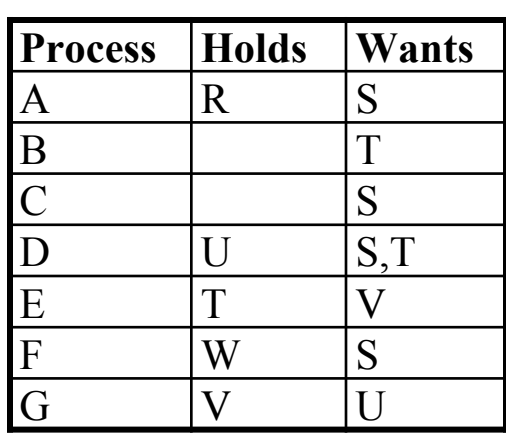

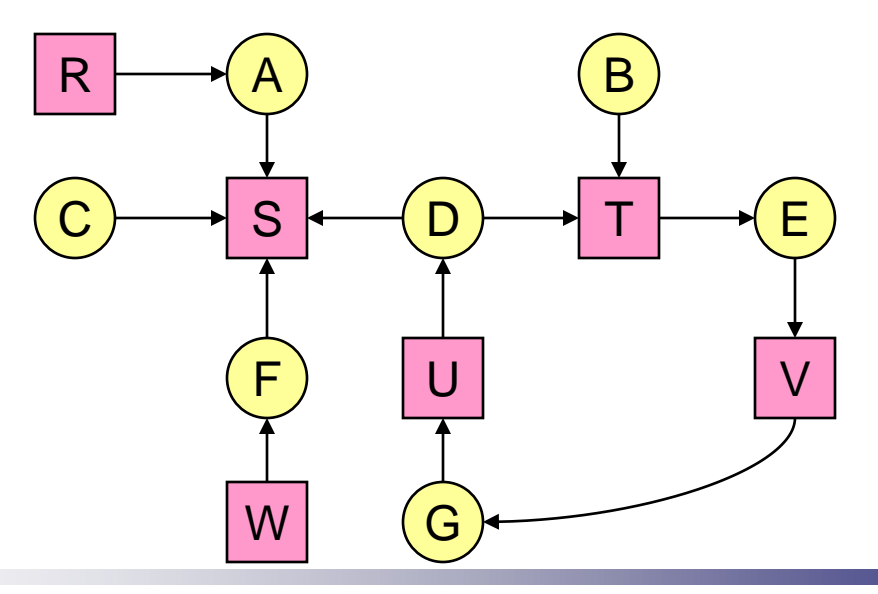

Operating Systems Course By: Hossein Momeni

# Deadlock detection algorithm

- General idea: try to find cycles in the resource allocation graph
- Algorithm: depth-first search at each node
	- **Mark arcs as they're** traversed
	- Build list of visited nodes
	- **If node to be added is already** on the list, a cycle exists!
- $\Box$  Cycle == deadlock

```
For each node N in the graph {
  Set L = empty listunmark all arcs
  Traverse (N,L)
}
If no deadlock reported by now, 
there isn't any
define Traverse (C, L) {
  If C in L, report deadlock!
  Add C to L
  For each unmarked arc from C {
    Mark the arc
    Set A = arc destination/* NOTE: L is a
       local variable */
    Traverse (A,L)
  }
```
}

# Recovering from deadlock

- Recovery through preemption
	- Take a resource from some other process
- **Recovery through rollback** 
	- Checkpoint a process periodically
	- Use this saved state to restart the process if it is found deadlocked
	- May present a problem if the process affects lots of "external" things
- Recovery through killing processes
	- Simplest way to break a deadlock: kill one of the processes in the deadlock cycle
	- Other processes can get its resources
	- Preferably, choose a process that can be rerun from the beginning
		- Pick one that hasn't run too far already

### Deadlock Prevention

- Put suitable restrictions on processes so deadlocks are impossible.
- Four deadlock conditions stated by Coffman, provide a clue for some solutions.
- How to attack these 4 conditions?

# Attack to Mutual Exclusion

- If no resource was assigned exclusively to a single process, we would never have deadlocks.
- But how a resource like a printer can be used nonexclusively?
- **Answer:** 
	- By spooling printer output, several processes can generate output at the same time.
	- Only the printer daemon is using the printer.

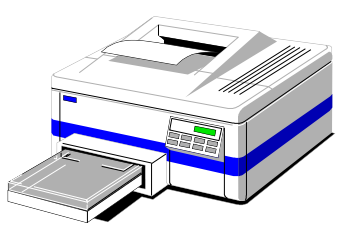

# Attack to Hold and Wait

- One way to achieve this goal is to require all processes to request all their resources before starting execution.
- **Defects:** 
	- Many processes do not know which resources they need.
	- Resources will not be used optimally.

### Attack to no preemption

- Attacking to this condition is not easy.
- If a process has been assigned the printer and is in the middle of printing, taking away the printer because of a needed plotter is not acceptable.

#### Attack to circular wait

- A process is allowed to just have one resource at a time.
	- $\blacksquare$  Is it reasonable?
- Another way is to provide a global numbering for resources and all requests must be made in numerical order.

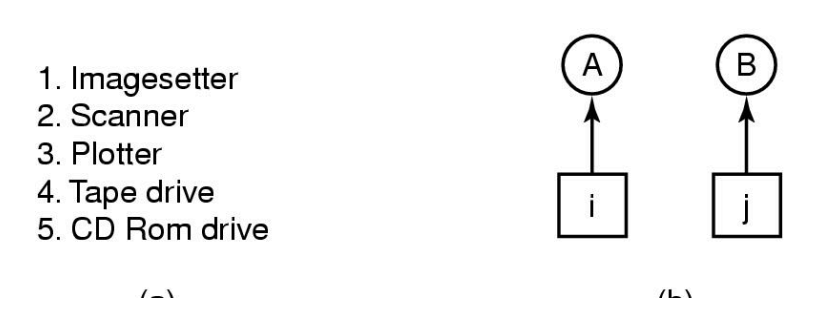

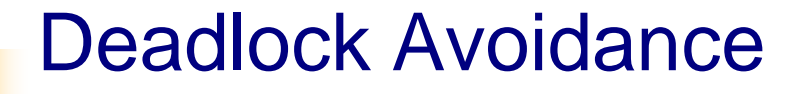

#### ■ Banker's Algorithm

- Bankers' algorithm: before granting a request, ensure that a sequence exists that will allow all processes to complete.
	- **Use previous methods to find such a sequence**
	- If a sequence exists, allow the requests
	- If there's no such sequence, deny the request

#### Banker's Algorithm<sub>(Dijkstra,1965)</sub> for a single resource

Has Max

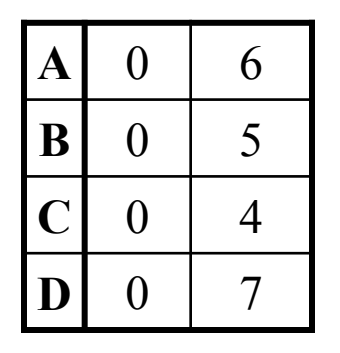

Free: 10

Has Max

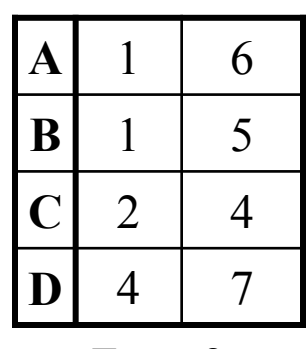

Free: 2

Has Max

| A |   | 6 |
|---|---|---|
| B | 2 | 5 |
|   | 2 | 4 |
| D |   |   |

Free: 1 Any sequence finishes C,B,A,D finishes Deadlock (unsafe state)

#### Banker's Algorithm for multiple resources

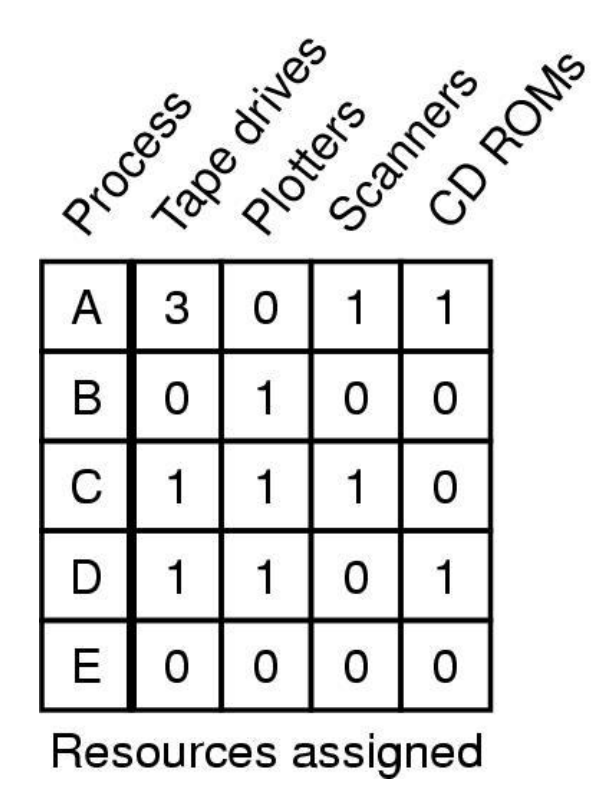

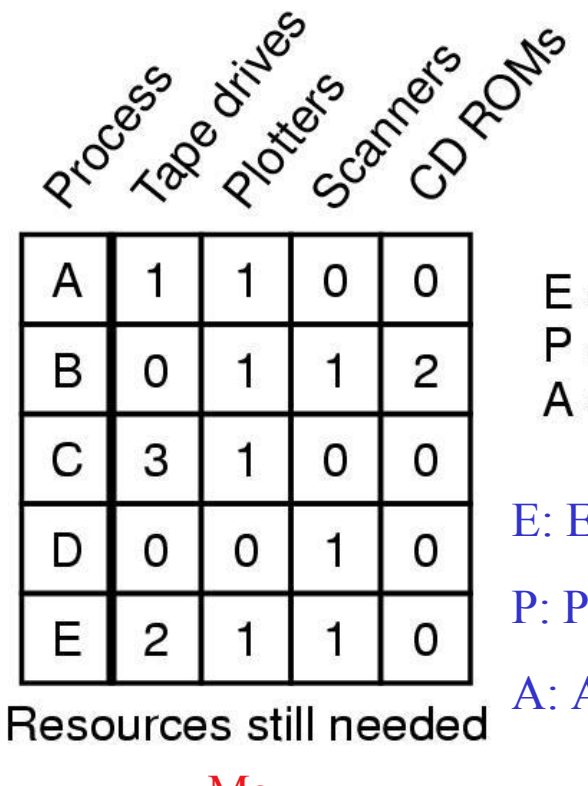

 $E = (6342)$  $P = (5322)$  $A = (1020)$ 

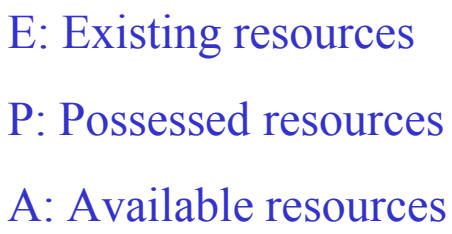

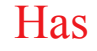

Has Max

Example of banker's algorithm with multiple resources

Operating Systems Course By: Hossein Momeni

# Example: two-phase locking

- Phase One
	- Process tries to lock all data it needs, one at a time
	- If needed data found locked, start over
	- (no real work done in phase one)
- **Phase Two** 
	- **Perform updates**
	- **Release locks**
- Note similarity to requesting all resources at once
- This is often used in databases
- It avoids deadlock by eliminating the "hold-and-wait" deadlock condition